# CSC2/455 Software Analysis and Improvement Abstract Interpretation - III

Sreepathi Pai April 1, 2024

URCS

[Value Abstractions](#page-4-0)

[Computable Abstract Semantics](#page-21-0)

<span id="page-2-0"></span>[Value Abstractions](#page-4-0)

[Computable Abstract Semantics](#page-21-0)

- Previous lecture
	- Concrete Semantics for a Small Language
- Today:
	- Value abstractions
	- Non-relational Abstractions
	- Abstract Semantics
	- **Soundness**, termination, etc.

#### <span id="page-4-0"></span>[Value Abstractions](#page-4-0)

[Computable Abstract Semantics](#page-21-0)

#### Abstraction Examples

- $\bullet$  Consider the concrete memory state  $M$ :
	- $\bullet \ \{\{x \mapsto 7, y \mapsto 2\}, \{x \mapsto 8, y \mapsto 0\}\}\$
	- How shall we abstract it?
- $x = \{7, 8\}$ 
	- Signs:  $x = [\ge 0]$
	- Intervals:  $x = [7, 8]$
- $y = \{0, 2\}$ 
	- Signs:  $y = [\ge 0]$
	- Intervals:  $y = [0, 2]$  (note:  $[0, 2] = \{0, 1, 2\}$ )
- Alternatively:
	- Signs:  $x = \top$  (here,  $\top = \mathbb{V} = \mathbb{Z}$ )
	- Intervals:  $y = [0, 3]$
	- Multiple abstractions are possible, but some are less precise

### Lattice for Signs Domain

- Signs,  $\mathbb{A}_{\mathscr{S}} = \{\top, [\leq 0], [\geq$  $[0], [0, 1]$ 
	- $\top = \mathbb{V}$  (recall  $\mathbb{V} = \mathbb{Z}$  for our language)
	- $[\leq 0] = \{x \mid x \leq 0\}$
	- $[\ge 0] = \{x \mid x \ge 0\}$
	- $[= 0] = \{0\}$
	- $\bullet \perp = \emptyset$
- $\bullet$  Order relation  $\sqsubseteq$ 
	- Items lower in the lattice are more precise
	- $a \sqsubseteq b$ , read as a less than b
- $\bullet$  Join  $\Box$ 
	- Least upper bound, lub

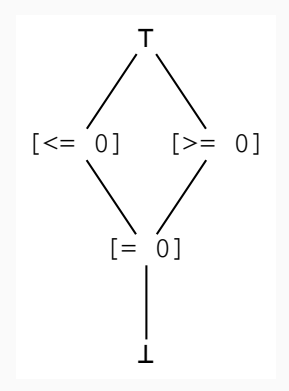

#### Lattice for Intervals Domain

\n- Intervals, 
$$
\mathbb{A}_{\mathscr{I}} = \{\top, \bot\} \cup \{\left[n, m\right] \mid n, m \in \mathbb{Z}\}
$$
\n

$$
\bullet \ \top = (-\infty, +\infty) = \mathbb{V} = \mathbb{Z}
$$

$$
\bullet \ [n,m] = \{x \mid n \leq x \leq m\}
$$

$$
\bullet \ [n, +\infty) = \{x \mid n \leq x\}
$$

$$
\bullet (-\infty, m) = \{x \mid x \leq m\}
$$

- $\bullet \perp = \emptyset$
- · Infinite lattice
- $\bullet$  Order relation  $\sqsubseteq$  and Join  $\sqcup$ supported

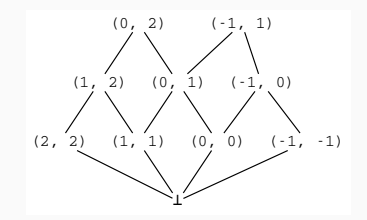

### Abstraction and Concretization Functions (Informal)

- Given an element c of the concrete domain  $\mathbb C$ , we want  $a \in \mathbb A$ 
	- $\bullet$  c is a set of values
	- e.g.  $x = \{7, 8\}$
- Let the value abstraction function be  $\phi_\Psi$ 
	- $\bullet \phi_{\mathcal{V}} : \mathbb{C} \to \mathbb{A}$
- Similarly, given an abstract element  $a \in A$ , we want the concrete element c corresponding to it
	- e.g.,  $a = \{ \leq 0 \} \in \mathbb{A}_{\mathscr{S}}$
	- So, corresponding  $c = \{..., -3, -2, -1, 0\}$
- Let this value concretization function be  $\gamma_\Psi$ 
	- $\bullet \ \gamma_{\mathcal{V}} : \mathbb{A} \to \mathbb{C}$
- Key questions: how do we relate  $\phi_\Psi$  to  $\gamma_\Psi$ 
	- soundly,
	- precisely?

```
class SignsDomain(object):
    LTZ = "[<= 0]"
    GTZ = "[>= 0]"
    EQZ = "[- 0]TOP = "TOP"BOT = "BOT"finite_height = True
    def phi(self, v: int):
        \overrightarrow{if} v == 0:
             return self.EQZ
        elif v > 0:
             return self.GTZ
        \text{diff} v < 0:
             return self.LTZ
        else:
             raise ValueError(f"Unknown value for signs abstraction {v}")
```
#### $\overline{\Box}$  in code

```
class SignsDomain(object):
    # it helps to think of abstract elements as sets, with lte
    # denoting set inclusion. So we're asking, is x included in y?
    def lte(self, x, y):
        # bot is always less than everything else
        # empty set {} is always included
        if x = self.B0T: return True# top is only lte
        # top is all possible values, so it is only included in itself
        if x == self.TOP:
            if y != self.TOP: return False
            return True
        # eqz is the set {0}, which is included in all sets (>=0, <=0) except
        if x == self.E0Z:
            if y == self.BOT: return False
            return True
        if x == self.LTZ or x == self.GTZ:
            if y == x: return True
            if y == self.TOP: return True
            # these sets are not included in {0} or {\} or {\geq} [resp. {\leq}=
            return False
```

```
class SignsDomain(object):
    ...
    def lub(self, x, y):
        if self.lte(x, y): return y # y includes x
        if self.lte(y, x): return x \# x includes y
        # if incomparable, then we return T
        return self.TOP
```
#### Concrete Domains

- Values in our concrete domain belong to  $\mathscr{P}(\mathbb{M})$ 
	- Recall  $M = X \rightarrow V$
- A concrete domain is the pair  $(\mathbb{C}, \subseteq)$ 
	- $\bullet \mathbb{C} = \wp(\mathbb{M})$
	- If  $x, y \in \mathbb{C}$ , and  $x \subseteq y$ , then x implies y
	- $\bullet$  x and y are behavioural properties expressed as sets
	- $\bullet$  x is at least as "strong" as y
- Example:
	- x is set of all states where  $x > 10$
	- $\bullet$  y is set of all states where x is non-negative
	- Clearly  $x \subseteq y$
- An abstract domain is  $(\mathbb{A}, \sqsubseteq)$ 
	- $\sqsubseteq$  orders members of  $\mathbb A$
- An abstraction relation  $( \models ) \subseteq \mathbb{C} \times \mathbb{A}$ , such that:
	- for all  $c \in \mathbb{C}$ ,  $a_0, a_1 \in \mathbb{A}$ , if  $c \models a_0$ , and  $a_0 \sqsubseteq a_1$ , then  $c \models a_1$
	- e example:  $c = \{0\}$ ,  $a_0 = [-0]$ ,  $a_1 = [\geq 0]$  in the signs domain
	- for all  $c_0, c_1 \in \mathbb{C}$ ,  $a \in \mathbb{A}$ , if  $c_0 \subseteq c_1$  and  $c_1 \models a$ , then  $c_0 \models a$
	- e example:  $c_0 = \{3, 5\}$ ,  $c_1 = \{2, 3, 4, 5, 6\}$ ,  $a = [2, 6]$
- The goal of abstraction is to map  $c \in \mathbb{C}$  to the most precise  $a \in A$

#### Concretization Function

- $\bullet \ \ \gamma_{\mathscr{V}}: \mathbb{A} \rightarrow \mathbb{C}$ , the concretization function is defined as:
	- $\gamma_{\psi}(a) \models a$ ,
	- $\gamma \gamma(a)$  is the maximum concrete element of  $\mathbb C$  that satisfies a
	- I.e., if  $\gamma_{\psi}(a) = c$ , there no other  $c'$  such that  $c' \models a$  and  $c \subseteq c'$
- Examples:
	- $\gamma_{\mathscr{S}}([ \leq 0]) = \{x \mid x \leq 0\}$
	- $\gamma_{\mathcal{I}}([0, 3]) = \{0, 1, 2, 3\}$
	- $\gamma(\perp) = \emptyset$
- Concretization can be used instead of  $\models$  to define the abstraction relation:
	- $\forall c \in \mathbb{C}, a \in \mathbb{A} \; c \models a \iff c \subseteq \gamma_{\forall}(a)$
	- e.g.: using signs,  $c = \{3\}$ ,  $a = [\ge 0]$ ,  $\gamma \sqrt{a}$ ) =  $\{0, 1, 2, 3, 4, ...\}$
- $\bullet \ \alpha : \mathbb{C} \to \mathbb{A}$ , the abstraction function is defined as:
	- $c \models \alpha(c)$
	- $\bullet$   $\alpha(c)$  is the minimum element of  $\mathbb A$  that is satisfied by  $c$
	- i.e., if  $\alpha(c) = a$ , there is no other a' such that  $c \models a'$  and  $a' \sqsubseteq a$
- Examples:
	- $\alpha_{\mathscr{S}}(\{0\}) = [= 0]$
	- $\alpha_{\mathscr{I}}(\{0, 3\}) = [0, 3]$
- $\bullet$   $\alpha$  may not exist
- $\bullet$  When  $[= 0]$  is removed from signs, it has no best abstraction function
	- ${0}$  can be described by either  $[\leq 0]$  or  $[\geq 0]$
	- $[\leq 0] \not\subseteq [\geq 0]$  and  $[\geq 0] \not\subseteq [\leq 0]$
- Convex polyhedra
	- No finite set of linear inequalities can approximate a circle (in the 2-D domain) or its equivalents in higher domains
	- Each linear equality is a tangent to the circle

• When  $\alpha_{\mathcal{V}}$  exists:

$$
\forall c \in \mathbb{C}, a \in \mathbb{A}, \ \alpha_{\mathbb{V}}(c) \sqsubseteq a \iff c \subseteq \gamma_{\mathbb{V}}(a)
$$

- $\bullet$  The pair  $\gamma_\Psi$  and  $\alpha_\Psi$  form a Galois connection with the following properties:
	- $\gamma_{\mathcal{V}}$  and  $\alpha_{\mathcal{V}}$  are monotone
	- $\forall c \in \mathbb{C}, c \subseteq \gamma_{\mathcal{V}}(\alpha(c))$
	- $\forall a \in \mathbb{A}, \alpha_{\mathcal{V}}(\gamma_{\mathcal{V}}(a)) \sqsubseteq a$

#### Non-relational Abstraction #1

- A non-relational abstraction does not capture relationships between variables
	- Each variable is abstracted independently
- We can extend the value abstraction functions we've defined so far to define a non-relational abstraction:
	- $\bullet$   $M^\sharp$  is the abstraction of  $M$
	- $\bullet \ \ M \subseteq \gamma_{\mathcal{N}}(M^\sharp)$
- The concretization function is defined as:
	- $\bullet \ \ \gamma_{\mathcal{N}} : M^{\sharp} \mapsto \{ m \in \mathbb{M} \ | \ \forall \mathrm{x} \in \mathbb{X}, m(\mathrm{x}) \in \gamma_{\mathcal{V}}(M^{\sharp}(\mathrm{x})) \}$
- The order relation  $\sqsubseteq_{\mathcal{V}}$  is pointwise-extended:
	- $\bullet\;\;M_0^\sharp\sqsubseteq^\sharp M_1^\sharp$  if and only if  $\forall\mathrm{x}\in\mathbb{X},$   $M_0^\sharp(\mathrm{x})\sqsubseteq_\mathbb{\mathbb{Y}} M_1^\sharp(\mathrm{x})$

• The bottom  $\perp_{\mathcal{N}}$  is defined as:

$$
\bullet\ \forall x\in\mathbb{X},\bot_{\mathcal{N}}(x)=\bot_{\mathcal{V}}
$$

The abstraction function, if it exists, is defined as:

• 
$$
\alpha_{\mathcal{N}} : M \mapsto (\mathbf{x} \in \mathbb{X}) \mapsto \alpha_{\mathcal{V}}(\{m(x)|m \in M\})
$$

#### Code Implementation for a Non-relational Abstraction

```
class NonRelationalAbstraction(object):
    def __init__(self, domain):
        self.dom = domain
    def phi(self, M):
        m accum = {}
        for m in M:
            m abs = \{\}for x in m:
                 m_abs[x] = self.dom.phpi(m[x])if len(m \text{accum}) == 0:
                 m<sub>-</sub>\alphaccum = m-\alphabs
             else:
                 m accum = self.union(m accum, m abs)
        # also construct BOT
        self.B0T = \{\}for x in m_accum:
             self.BOT[x] = self.dom.BOT
        return m_accum
    def lte(self, M0_abs, M1_abs):
        for x in M0_abs:
             if not self.dom.lte(M0_abs[x], M1_abs[x]): return False
        return True
```
<span id="page-21-0"></span>[Value Abstractions](#page-4-0)

[Computable Abstract Semantics](#page-21-0)

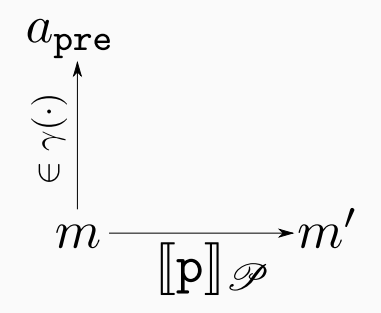

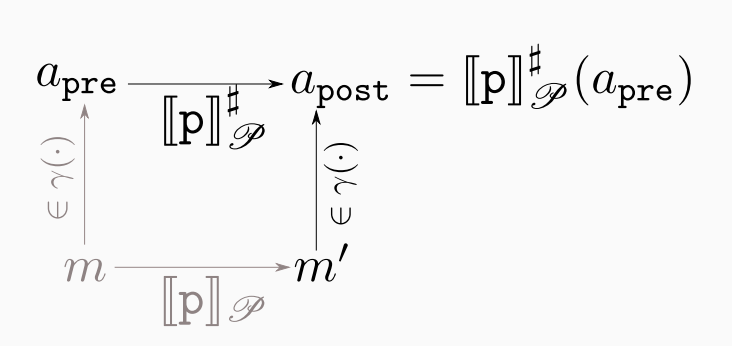

#### Abstraction of empty set

Recall:

 $\llbracket C \rrbracket(\emptyset) = \emptyset$ 

so we will define:

 $\llbracket \mathcal{C} \rrbracket_{\mathcal{P}}^{\sharp}(\bot) = \bot$ 

In code:

```
def evaluate_Cmd_abs(C: Cmd, M_abs: AbstractMemory, abstraction) -> Abstra
    ...
    if M_abs == abstraction.BOT:
       return M_abs
    ...
```

```
\llbracket \text{skip} \rrbracket^{\sharp}_{\mathscr{P}}(M^{\sharp}) = M^{\sharp}
```
In code:

```
def evaluate_Cmd_abs(C: Cmd, M_abs: AbstractMemory, abstraction) -> Abstra
    ...
    # the value abstraction
   v_abs = abstraction.dom
    if isinstance(C, Skip):
        return M_abs
    elif isinstance(C, Program):
        return evaluate_Cmd_abs(C.program, M_abs, abstraction)
    ...
```

$$
\llbracket C_0; C_1 \rrbracket^{\sharp}_{\mathcal{P}}(M^{\sharp}) = \llbracket C_1 \rrbracket^{\sharp}_{\mathcal{P}}(\llbracket C_0 \rrbracket^{\sharp}_{\mathcal{P}}(M^{\sharp}))
$$

This seems to be intuitive, but we need to show that:

- The concrete postcondition of  $[[C_0; C_1]]_{\mathcal{P}}$  is over-approximated by  $\llbracket C_0; C_1 \rrbracket_{\varrho}^{\sharp}$ P
- I.e.  $[[C_0; C_1]]_{\mathcal{P}} \subseteq \gamma([\![C_0; C_1]\!]_{\mathcal{P}}^{\sharp})$

Theorem: Approximation of Compositions: Let  $F_0, F_1 : \mathcal{P}(\mathbb{M}) \to \mathcal{P}(\mathbb{M})$  be two monotone functions that are overapproximated by  $\mathit{F}_{0}^{\sharp}$  $\overline{0}^{\sharp},\overline{F}_{1}^{\sharp}$  $\mathcal{I}_1^{\sharp}: \mathbb{A} \to \mathbb{A}$ , i.e.  $F_0 \circ \gamma \subseteq \gamma \circ F_0^{\sharp}$  $\frac{1}{0}$  and  $\mathsf{F}_1 \circ \gamma \subseteq \gamma \circ \mathsf{F}_1^\sharp$  $_{1}^{\sharp}$ . Then,  $F_{0}\circ F_{1}$  can be approximated by  $F_{0}^{\sharp}$  $\mathsf{C}_0^\sharp\circ\mathsf{F}_1^\sharp$ 1

...

```
def evaluate_Cmd_abs(C: Cmd, M_abs: AbstractMemory, abstraction) -> Abstra
    ...
   elif isinstance(C, Seq):
        return evaluate_Cmd_abs(C.cmd1,
                                evaluate_Cmd_abs(C.cmd0, M_abs,
                                                  abstraction),
                                abstraction)
```

$$
\llbracket E \rrbracket^{\sharp} : \mathbb{A} \to \mathbb{A}_{\forall} \llbracket n \rrbracket^{\sharp} (M^{\sharp}) = \phi_{\forall} (n) \llbracket \mathbf{x} \rrbracket^{\sharp} (M^{\sharp}) = M^{\sharp}(\mathbf{x}) \llbracket E_0 \odot E_1 \rrbracket^{\sharp} (M^{\sharp}) = f_{\odot}^{\sharp} (\llbracket E_0 \rrbracket^{\sharp} (M^{\sharp}), \llbracket E_1 \rrbracket^{\sharp} (M^{\sharp}) )
$$

- $\bullet$   $\phi_{\mathcal{V}}$  can be replaced by  $\alpha_{\mathcal{V}}$  if it exists
	- Otherwise just return an abstract element such that  ${n \leq \gamma(\phi \sqrt{n})}$

 $\forall$ n $_{0}^{\sharp}$  $\rho_0^\sharp, \, n_1^\sharp \in{\mathbb A}_\mathbb{V}, \{f_\odot(n_0, n_1) | \, n_0 \in \gamma_\mathbb{V}(\textcolor{black}{n_0^\sharp})\}$  $\binom{\sharp}{0}$  and  $n_1 \in \gamma_{\mathcal{V}}(n_1^{\sharp})$  $\ket{\frac{\sharp}{1}} \geq \gamma_\mathbb{V}(f^\sharp_\odot(n^\sharp_0))$  $_{0}^{\sharp},$   $n_{1}^{\sharp}$  $\binom{1}{1}$ 

- The result of applying  $f_{\odot}^{\sharp}(n_0^{\sharp}$  $\frac{1}{0}$ ,  $n_1^{\sharp}$  $j_1^{\mu}$ ), when concretized
	- $\bullet$   $\gamma_\gamma(f_{\odot}^\sharp(n_0^\sharp,n_1^\sharp))$
- $\bullet$  must include the concrete set formed when we apply  $f_{\odot}$  to ...
- ... the elements of the individual concretizations of  $n_0^{\sharp}$  $_{0}^{\sharp},$   $n_{1}^{\sharp}$ 1
	- $\bullet$   $n_0 \in \gamma_{\mathcal{V}}(n_0^\sharp)$ •  $n_1 \in \gamma \sqrt{n_1^{\sharp}}$

Examples (using signs):

- $f_+^{\sharp}([\ge 0],[\ge 0]) = [\ge 0]$
- $\bullet$   $f_+^{\sharp}([\geq 0],[\leq 0]) = \top$

## Expressions:  $f_{\odot}^{\sharp}$  in code (Signs)

```
def f_binop(self, op, left, right):
    if op == '+':
        return self.lub(left, right)
    elif op == '*':
        if left != right:
            return self.lub(left, right)
        elif left == self.LTZ:
            return self.GTZ # - * - = +elif left == self.GTZ:
            return self.GTZ # + * + = +elif op == '-':
        if left == right:
            if left != self.EQZ and left != self.BOT:
                 return self.TOP
            return left # \{0\} - \{0\} \Rightarrow \{0\}, \{\} - \{\} \Rightarrow \{\}else:
            return left # {+ve} - {-ve} = > {+ve}, {-ve} - {+ve} => {-ve}else:
        raise NotImplementedError(f'Operator {op}')
```
 $\bullet$   $f_{\odot}^{\sharp}$  is per abstract domain (not per language as in the concrete semantics)

See f\_binop in dom\_intervals.py.

■ The tricky aspects revolve around handling  $-\infty$  and  $+\infty$ 

```
def evaluate_Expr_abs(E: Expr, m: AbstractMemory, vabs):
    if isinstance(E, Scalar):
        return vabs.phi(E)
    elif isinstance(E, Var):
        return m[E.name]
    elif isinstance(E, BinOp):
        return vabs.f_binop(E.op,
                            evaluate_Expr_abs(E.left, m, vabs),
                            evaluate_Expr_abs(E.right, m, vabs))
```
The concrete semantics are:

$$
[\![\mathbf{x}:=E]\!]_{\mathcal{P}}(M)=\{m[\mathbf{x}\mapsto[[E]](m)]\mid m\in M\}
$$

The abstract semantics are:

$$
\llbracket x := E \rrbracket_{\mathcal{P}}^{\sharp} (M^{\sharp}) = M^{\sharp} [x \mapsto \llbracket E \rrbracket^{\sharp} (M^{\sharp})]
$$

Similarly, since input also writes to a variable:

$$
[\![\texttt{input(x)}]\!]_{\mathscr{P}}^{\sharp}(\mathcal{M}^{\sharp}) = \mathcal{M}^{\sharp}[\mathrm{x} \mapsto \top_{\mathscr{V}}]
$$

Recall that input can return any value from the user.

```
def evaluate_Cmd_abs(C: Cmd, M_abs: AbstractMemory, abstraction) \rightarrow Abstra
    def update_abs_memories(var, value_lambda):
         out = dict(Mabs)
         out \lceil \text{var} \rceil = \text{value lambda}(M \text{ abs})return out
    ...
    elif isinstance(C, Assign):
         return update_abs_memories(C.left.name,
                                       lambda m: evaluate_Expr_abs(C.right,
                                                                       m, v abs))
    elif isinstance(C, Input):
         return update_abs_memories(C.var.name, lambda _: v_abs.TOP)
     ...
```
#### Conditionals: Example

```
# M# = \{x: T, y: T\}x := 7# M# = \{x: [7, 7], y: T\}if (x > 5)# M# = \{x: [6, +inf), y: T\}v = 1# M# = \{x: [6, +inf), y: [1, 1]\}else
  # M# = \{x: (-inf, 5], y: T\}v = 10# M# = \{x: (-inf, 5], y: [10, 10]\}# M# = \{x: [-inf, +inf], y: [1, 10]\}
```
- $\bullet\,$  We need a abstract filtering function  $\mathscr{F}_{B}^{\sharp}$ B
	- Its effects are shown
- We need to join the abstract elements:
	- $\bullet\;$  Use the lub (least upper bound), here  $\sqcup ^\sharp$
- But we have lost precision for x!

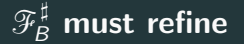

```
# M# = \{x: T, y: T\}x := 7# M# = {x: [7, 7], y: T}
if (x > 5)# M# = \{x: [7, 7], y: T\}v = 1\check{\#} M# = {x: [7, 7], y: [1, 1]}
else
  # M# = \{x: BOT, y: BOT\}v = 10# M# = \{x: BOT, y: BOT}
# M# = \{x: [7, 7], y: [1, 1]\}
```
- For the true part,  $[6, +\infty)$  is refined to  $[7, 7]$
- For the false part,  $(-\infty, 5]$  does not include [7,7]
	- So the abstract state  $M^\sharp$  is refined to  $\bot$ , by setting all variables to ⊥
	- Recall that  $\llbracket C \rrbracket_{\mathcal{P}}^{\sharp}(\bot) = \bot$  and that  $a \sqcup^{\sharp} \bot = a$

For  $\mathscr{F}_{\mathcal{B}}^{\sharp}$  $B \overline{B}$ : For all  $B$  and abstract states  $M^{\sharp}$ 

$$
\mathscr{F}_B(\gamma(M^\sharp))\subseteq \gamma(\mathscr{F}_B^\sharp(M^\sharp))
$$

For  $\Box^{\sharp}$  over  $M_{0}^{\sharp}$  $\frac{1}{0}$  and  $M_1^\sharp$ 1 :

$$
\gamma(M_0^\sharp) \cup \gamma(M_1^\sharp) \subseteq \gamma(M_0^\sharp \sqcup^\sharp M_1^\sharp)
$$

#### $\llbracket \text{if}(B)\{ \mathcal{C}_0\} \text{ else } \{ \mathcal{C}_1\} \rrbracket^\sharp_{\mathscr{P}}(M^\sharp) = \llbracket \mathcal{C}_0 \rrbracket^\sharp_{\mathscr{P}}(\mathscr{F}_{\mathcal{B}}^\sharp)$  $\mathbb{E}_{B}^{\sharp}(M^{\sharp}))\sqcup^{\sharp}\llbracket \mathcal{C}_{1}\rrbracket_{\mathscr{P}}^{\sharp}(\mathscr{F}_{\neg}^{\sharp})$  $\mathbb{H}^{\sharp}_{\neg B}(M^{\sharp}))$

#### Code:

```
def evaluate_Cmd_abs(C: Cmd, M_abs: AbstractMemory, abstraction) \rightarrow Abstra
    elif isinstance(C, IfThenElse):
        then_memory, else_memory = filter_memory_abs(C.\text{cond}, M_\text{abs}, v_\text{abs})
        then_memory = evaluate_Cmd_abs(C.then_, then_memory, abstraction)
        else_memory = evaluate_Cmd_abs(C.else_, else_memory, abstraction)
        ite_memory = abstraction.union(then_memory, else_memory)
        return ite_memory
```

```
def filter_memory_abs(B: BoolExpr, M_abs: AbstractMemory, vabs) ->
       Tuple[AbstractMemory, AbstractMemory]:
    true_abs, false_abs = evaluate_BoolExpr_abs(B, M_abs, vabs)
    var abs = M abs [B.left.name]
    true abs = vabs.refine(var abs, true abs)
    if true_abs != vabs.BOT:
        # may enter true part
       M abs true = dict(M abs)
        M abs true[B.left.name] = true abs
    else:
        M abs true = dict([(m, vabs.B0T) for m in M abs])
    false abs = vabs.refine(var abs, false abs)
    if false_abs != vabs.BOT:
        # may enter false part
        M abs false = dict(M abs)
        M_abs_false[B.left.name] = false_abs
    else:
        M abs false = dict([(m, vabs.BOT) for m in M abs])
   return M_abs_true, M_abs_false
```
#### Partial code for f cmpop and refine in the Intervals domain

```
def refine(self, l, r):
   l = self. norm(l)r = self._norm(r)if l == self.BOT: return r
   if r == self.BOT: return l
   new start = max(1[0], r[0])new end = min(1[1], r[1])return self. norm((new start, new end))
def f_cmpop(self, op, left, c):
   left = self._norm(left)
    c = self.norm(c)# assume integers
    if op == '<':
       returr (self.NINF, c[0] - 1), (c[0], self.PINF)
    elif op == '<=':
       return (self.NINF, c[0]), (c[0] + 1, self.PINF)
    elif op == '>\prime:
       return (c[0] + 1, self.PINF), (self.NINF, c[0])
    elif op == '>=':
       return (c[0], self.PINF), (self.NINF, c[0] - 1)else:
       raise NotImplementedError(f'Operator {op}')
```

```
def refine(self, l, r):
    if self.lte(l, r): return l
    if self.lte(r, l): return r
    return self.TOP
def f_cmpop(self, op, left, c):
    # (abst of c, op) : (variable's true domain, variables false domain
    abs_results = \{(self.EQZ, '<')\colon (self.LTZ, self.GTZ),\}(self.EQZ, '<='): (self.LTZ, self.GTZ),(self.E0Z, '>): (self.GTZ, self.LTZ).
                   (self.EQZ, '>='): (self.GTZ, self.LTZ),
                   (self.EQZ, ' !='): (self.TOP, self.EQZ),
                   (self.GTZ, '>): (self.GTZ, self.TOP).
                   (self.GTZ, '<'): (self.T0P, self.GTZ).
                   (self.GTZ, '<='): (self.TOP, self.GTZ),
                   (self.GTZ, '>='): (self.GTZ, self.TOP).
                   }
    key = (c, op)if key not in abs_results:
        raise NotImplementedError(f"{key} not implemented")
    return abs_results[key]
```

```
x := 0while(x \ge 0) {
  x := x + 1}
```
If we analyze this program abstractly using signs, using  $\sqcup^{\sharp}$  to combine states across loop iterations, as we did in the concrete execution, the analysis will reach a fixpoint, which can be used to terminate the analysis.

$$
\bullet\ \mathit{M}^\sharp(x)=([=0]\sqcup^\sharp[>=0]\sqcup^\sharp[>=0])=[>=0]
$$

If we analyze this program abstractly using intervals, the analysis will not terminate.

$$
\quad \bullet \ \mathit{M}^{\sharp}(x) = [0,0] \sqcup^{\sharp} [1,1] \sqcup^{\sharp} [2,2] \sqcup^{\sharp} [3,3] ...
$$

```
x := 0while(x \leq 100) {
   if (x > = 50) {
        x := 10\frac{1}{2} else \frac{1}{2}x := x + 1}
}
```
If we analyze this program abstractly using signs, the analysis terminates as in the previous example

$$
\bullet\ \mathit{M}^\sharp(x)=([=0]\sqcup^\sharp[>=0]\sqcup^\sharp[>=0])=[>=0]
$$

If we analyze this program abstractly using intervals, the analysis also terminates, but after 50 analysis iterations.

$$
\quad \bullet \ \ \mathit{M}^{\sharp} (x) = [0,0] \sqcup^{\sharp} [0,1] \sqcup^{\sharp} [0,2] \sqcup^{\sharp} ... \sqcup^{\sharp} [0,50] \sqcup^{\sharp} [0,50] = [0,50]
$$

- Signs is a lattice with a finite height
	- $\bullet$   $\Box^{\sharp}$  will eventually reach a fix point
- The Intervals lattice does not have a finite height
	- No such guarantees
- Define an operator  $\nabla$  so that the sequence will explicitly reach a stationary point
- Soundness condition

$$
\gamma(a_0)\cup\gamma(a_1)\subseteq\gamma(a_0\nabla a_1)
$$

• For all  $(a_n)_{n \in \mathbb{N}}$ , the sequence  $(a'_n)_{n \in \mathbb{N}}$  is ultimately stationary:

$$
\bullet \ \ a'_0=a_0
$$

$$
\bullet \ \ a'_{n+1} = a'_n \nabla a_n
$$

```
def widen(self, x, y):
    # assume x is previous and y is current
    # compute a_n
    u = self.lub(x, y)if u[0] == x[0]:
        # stationary left
        return (u[0], u[1] if u[1] == x[1] else self. PINF)
    elif u[1] == x[1]:
        # stationary right
        return (u[0] if u[0] == x[0] else self.NINF, u[1])
    else:
       return u
```

$$
\llbracket \text{while}(B)\{C\} \rrbracket_{\mathcal{P}}^{\sharp}(M^{\sharp}) = \mathcal{F}_{\neg B}^{\sharp}(\text{abs}\_\text{iter}(\llbracket C \rrbracket_{\mathcal{P}}^{\sharp} \circ \mathcal{F}_{B}^{\sharp}, M^{\sharp}))
$$

Code:

```
def evaluate_Cmd_abs(C: Cmd, M_abs: AbstractMemory, abstraction) ->
    ...
```

```
elif isinstance(C, While):
   def F abs(MM abs):
        pre\_memory, = filter\_memory\_abs(C.cond, MM\_abs,
                                           v_abs)
        post_memory = evaluate_Cmd_abs(C.body, pre_memory,
                                        abstraction)
        return post_memory
    _, out = filter_memory_abs(C.cond,
                                abs_iter(F_abs, M_abs,
                                         abstraction),
                                v_abs)
   return out
```
...

```
def abs_iter(F_abs, M_abs, abstraction):
    R = M abs
    while True:
        T = Rif abstraction.dom.finite_height:
            R = abstraction.union(R, \overline{F} abs(R))
        else:
            R = abstraction.widen(R, F_abs(R))if R == T break
    return T
```
<span id="page-49-0"></span>[Value Abstractions](#page-4-0)

[Computable Abstract Semantics](#page-21-0)

- Code that accompanies this lecture can be found in [GitHub](https://github.com/sree314/simple-abstract-interpreter) [repository:](https://github.com/sree314/simple-abstract-interpreter)
	- Abstract Domains: dom [signs.py](https://github.com/sree314/simple-abstract-interpreter/blob/master/dom_signs.py) and dom [intervals.py](https://github.com/sree314/simple-abstract-interpreter/blob/master/dom_intervals.py)
	- Non-Relational Abstraction: [abstractions.py](https://github.com/sree314/simple-abstract-interpreter/blob/master/abstractions.py)
	- Abstract Semantics: sem [abs.py](https://github.com/sree314/simple-abstract-interpreter/blob/master/sem_abs.py)
- Chapter 3 of Rival and Yi.
	- This covers compositional semantics
	- Also has examples of relational domains (convex polyhedra)
- Abstract interpretation can also be performed using transitional semantics
	- Chapter 4 of Rival and Yi